## $2011$  PDF

https://www.100test.com/kao\_ti2020/0/2021\_2022\_2011\_E5\_B9\_B4  $-$ E8\_AE\_A1\_c99\_291.htm #ff0000>2011

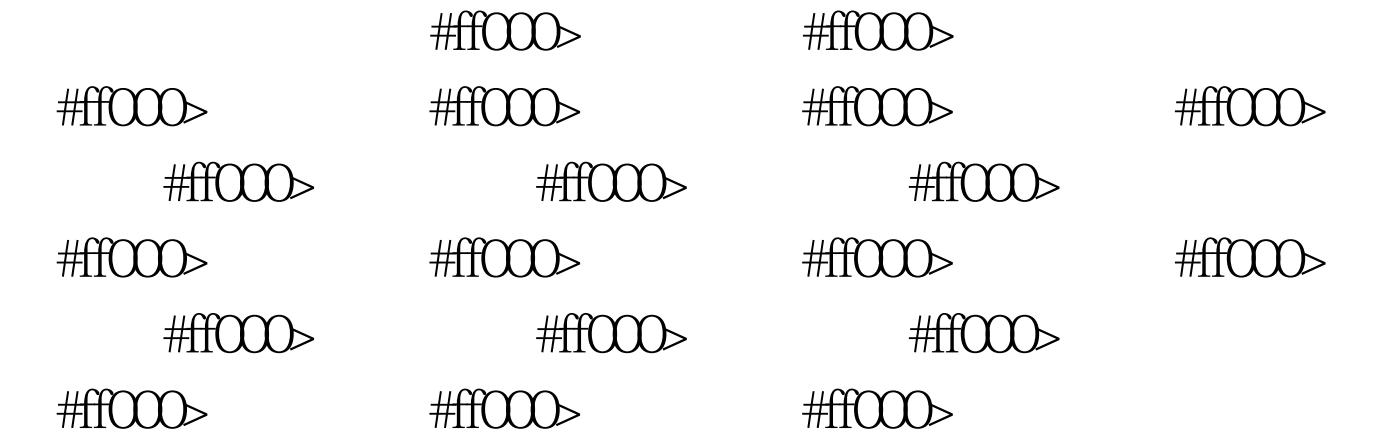

## #0000ff>2011

- #0000ff> 2011
- #0000ff> 2011

#0000ff>2011

#0000ff>2010 11

## #0000ff>2010 11  $\approx$  2011

 $2011$ #0000ff>

#0000ff>

 $\#0000\text{f} > 100\text{Test}$ 

www.100test.com

 $\,$